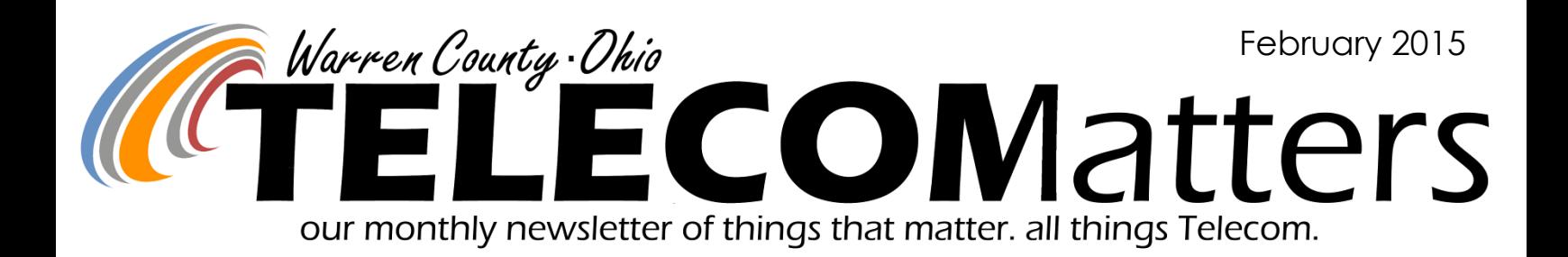

# Cellular Device WARNING!!

If you receive the below text on your cellular device:

*Fwd:(info) Verizon Wireless Account is SUSPENDED ! Please Continue :*

*www.kevlah.com.au/protection.verizon-wireless.com.html*

Do Not reply or click the link!! FWD the text message to the Verizon Fraud Dept (7726)

### KNOW YOUR EMERGENCY BUTTON

Do your people know what to say & do if they accidentally press their emergency button? Do they know the 'safe word' to call off an emergency? Do they know how to clear the emergency activation?

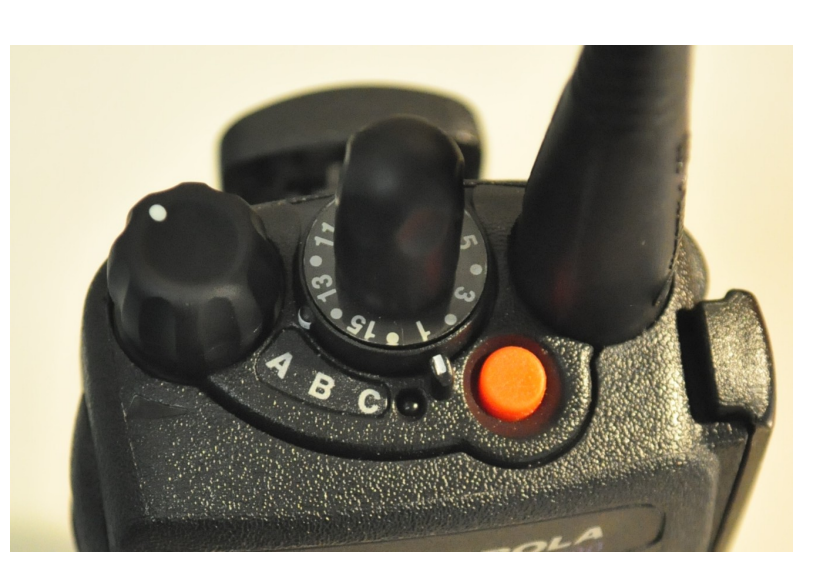

Email the Telecom Trainer for the private training video link and incorporate it into your next Roll Call or Department Training!

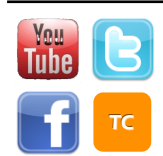

[www.WarrenCountyTelecom.com](http://www.WarrenCountyTelecom.com) | [www.facebook.com/WarrenCountyTelecom](http://www.facebook.com/WarrenCountyTelecom) | [www.twitter.com/wcoh\\_telecom](http://www.twitter.com/wcoh_telecom) | [www.youtube.com/warrencountytelecom](http://www.youtube.com/warrencountytelecom)

Director 695-1318 paul.kindell@wcoh.net | CAD/RMS 695-2800 paul.bernard@wcoh.net | Data Systems 695-1810 gary.estes@wcoh.net Radio Systems 695-2860 gary.hardwick@wcoh.net | Telephony 695-1320 adela.dingman@wcoh.net | Training 695-2802 allison.lyons@wcoh.net

#### ftp.wcoh.net - /public/User\_Information/CAD\_RMS\_Monthly\_Reports/

#### [To Parent Directory]

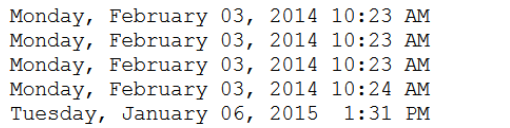

## Annual Reports Available on FTP Site Some report combinations created last year

**Submit data combination you think would be useful to Don.Sebastianelli@wcoh.net** 

ftp.wcoh.net - /public/User Information/CAD RMS Monthly Reports/Yearly Reports/2014/

 $\langle \text{dir} \rangle 9-1-1$  $\langle \text{dir} \rangle$  CAD-DSS  $\langle \text{dir} \rangle$  Phone <dir> Radio

<dir> Yearly Reports

#### [To Parent Directory]

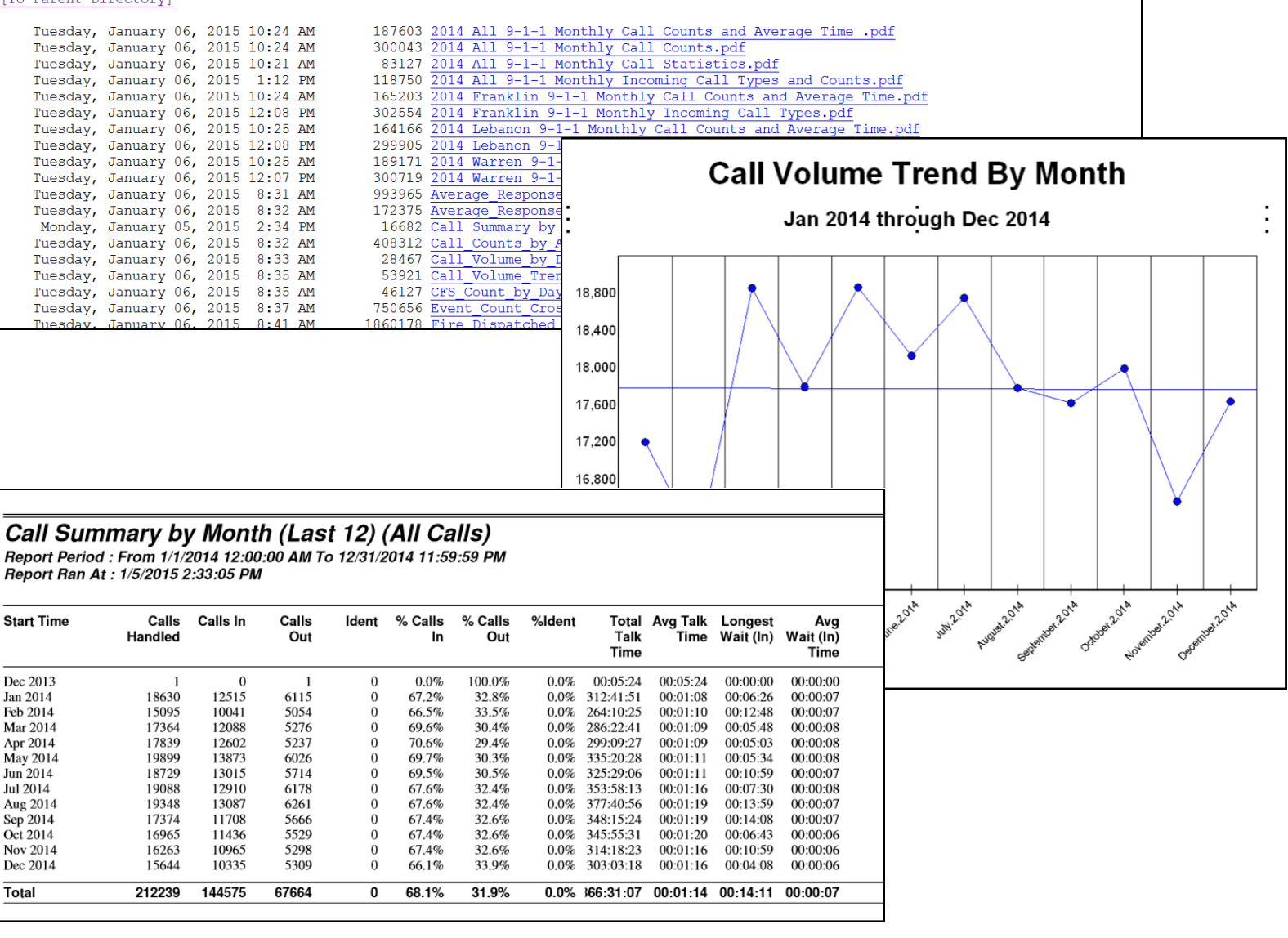

[www.WarrenCountyTelecom.com](http://www.WarrenCountyTelecom.com) | [www.facebook.com/WarrenCountyTelecom](http://www.facebook.com/WarrenCountyTelecom) | [www.twitter.com/wcoh\\_telecom](http://www.twitter.com/wcoh_telecom) | [www.youtube.com/warrencountytelecom](http://www.youtube.com/warrencountytelecom)

2 Director 695-1318 paul.kindell@wcoh.net | CAD/RMS 695-2800 paul.bernard@wcoh.net | Data Systems 695-1810 gary.estes@wcoh.net Radio Systems 695-2860 gary.hardwick@wcoh.net | Telephony 695-1320 adela.dingman@wcoh.net | Training 695-2802 allison.lyons@wcoh.net

#### ATTENTION CAD/HIPLINK TEXT MESSAGE RECIPIENTS

Periodically, we have citizens contact us investigating the reason why they are receiving text messages about incidents and callouts. The common thread is they recently got a new mobile number.

attached to a fire or police member. Hiplink is still sending With the 2nd grant round from the State of Ohio, Warren text messages (Calls for Service, Status Messages)to that County's private schools are now eligible to receive a free number, to the citizen. The fire or police member is not MARCS-in-Schools radio for the purpose of alerting dispatch receiving text messages from HipLink anymore but usually to an active shooter or similar incident on their grounds. does not report that right away. It is very important to Our newest additions: Saint Francis de Sales (Lebanon), remember that these messages are for Public Safety Saint Margaret of York (Loveland), and Royalmont Academy personnel only.

**If you change carriers, change your cell phone number, or do not want to receive texts from CAD/ HipLink anymore, tell your Agency's HipLink administrator as soon as possible. They will forward the necessary information to Telecom so that we can update our systems.**

#### Updated Form [Agency Authorization]

Data Systems and CAD/RMS have combined their (AA) Forms to streamline the process of receiving your agency's list of authorized personnel.

We will distribute the new version in February and have it available for download on the FTP for your convenience.

#### After we check in HipLink, we find the citizen's number **MARCS-in-Schools Radios** Private Schools Receive

(Mason).

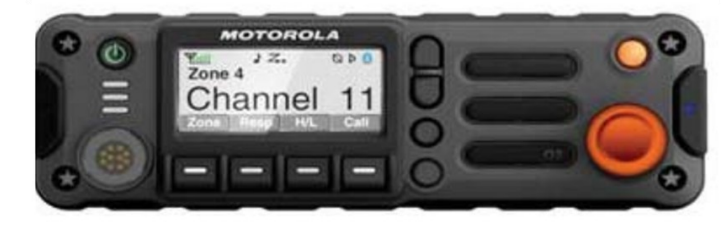

**Model STS 573077-0-1** 

## LANDesk **WHAT IS THIS ICON FOR?**

LANDesk is our new Help Ticket System and is available from your Public Safety Desktop (Law and Fire). This product will allow Telecom's 4 divisions (CAD/RMS, Data, Radio and Telephony) to more efficiently handle your requests. In using

this system we are able to have your ticket automatically be sent to the correct department. You as a user will be able to log in at any time and check the status of your ticket and monitor the progress.

ipLink

TRAINING POWERPOINTS AVAILABLE on the [FTP Site](http://ftp.wcoh.net/public/User_Information/Training/LANDesk%20%28Help%20Ticket%29%20Training/) Questions—Rhonda Bernard, Applications Analyst | Data Systems

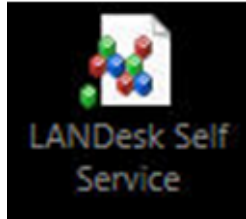

 $\equiv$ 

> ☆ 自

 $\overline{\phantom{a}}$ 

http://warrenc...lecom.com/wp/  $\times$  ftp.wcoh.net - /public/User\_Inf...  $\times$  + http://ftp.wcoh.net/public/User\_Information/Training/LANDesk (Help Ticket) Training/

 $\triangledown$   $\in$   $\mathbb{Q}$  fitz name 22 LANDESK Web Desk - ... <sup>2</sup> Most Visited □ Getting Started □ Central Resources □ MailMeter ISR □ Suggested Sites □ Web Slice Gallery **ID** LogMeIn Accounts □ Wordpress □ Help Tickets <mark>①</mark> Dashboard ‹ WCFCA

#### ftp.wcoh.net - /public/User Information/Training/LANDesk (Help Ticket) Training/

[To Parent Directory]

Tuesday, January 27, 2015 10:54 AM Tuesday, January 27, 2015 10:55 AM 1496900 LANDESK Help Ticket System (fire) TUTORIAL v012715.pdf 1827997 LANDESK Help Ticket System (law) TUTORIAL v012715.pdf

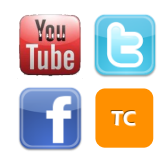

[www.WarrenCountyTelecom.com](http://www.WarrenCountyTelecom.com) | [www.facebook.com/WarrenCountyTelecom](http://www.facebook.com/WarrenCountyTelecom) | [www.twitter.com/wcoh\\_telecom](http://www.twitter.com/wcoh_telecom) | [www.youtube.com/warrencountytelecom](http://www.youtube.com/warrencountytelecom)

3 Director 695-1318 paul.kindell@wcoh.net | CAD/RMS 695-2800 paul.bernard@wcoh.net | Data Systems 695-1810 gary.estes@wcoh.net Radio Systems 695-2860 gary.hardwick@wcoh.net | Telephony 695-1320 adela.dingman@wcoh.net | Training 695-2802 allison.lyons@wcoh.net